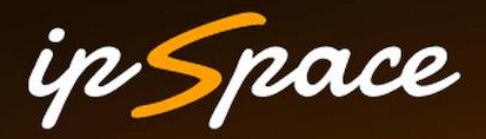

## **Securing Network Automation**

Ivan Pepelnjak (ip@ipSpace.net) **Network Architect** 

ipSpace.net AG

## Who is Ivan Pepelnjak [@ioshints]

### Past

- Kernel programmer, network OS and web developer
- Sysadmin, database admin, network engineer, CCIE
- Trainer, course developer, curriculum architect
- Team lead, CTO, business owner

### Present

• Network architect, consultant, blogger, webinar and book author

Focus

- SDN and network automation
- Large-scale data centers, clouds and network virtualization
- Scalable application design
- Core IP routing/MPLS, IPv6, VPN

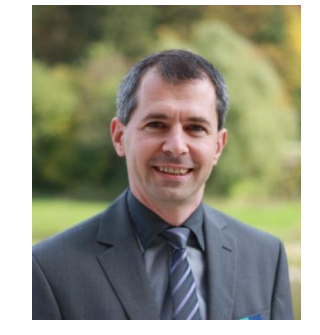

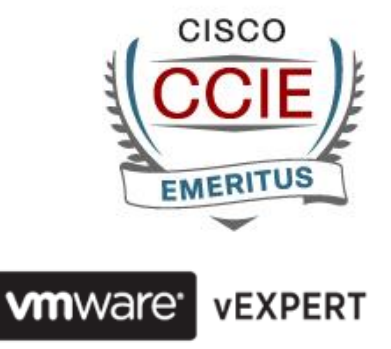

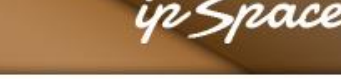

# What's In It For Me (Why Should I Automate)

ip Space

## **Sounds Familiar?**

- Increase flexibility while reducing costs
- Faster application deployments
- Compete with public cloud offerings

## What Would You Automate?

ip Space

# **Every Well-Defined** Repeatable Task **Can Be Automated**

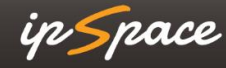

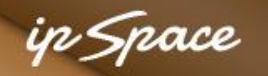

### **What Would You Automate?**

#### **Common answers:**

- Device provisioning
- Service provisioning (= device configurations)
- VLANs
- ACLs
- Firewall rules

### **How about…**

- Troubleshooting
- Consistency checks
- Routing adjustments
- Failure remediation

## **Build or Buy?**

## You'll Have to Build Anyway

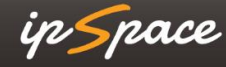

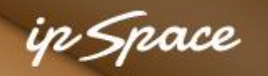

## **The Interesting Questions**

- What do I need?
- How soon do I need it?
- Can I buy what I need?
- How much will that cost?
- How much customization will that require?
- How locked-in will I be?
- How extensible is the product I'm considering?
- Do I have the resources to build it?
- Do I have internal (management) support to build it?
- Can I start small?
- Can I get help (master builders)?
- How long will it take to build it?

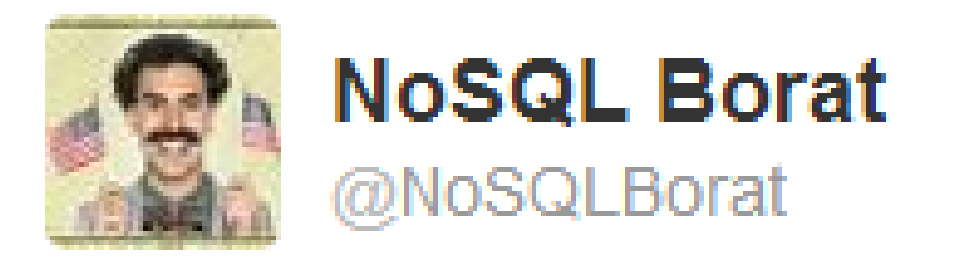

## To make mistake is human. To automatically deploy mistake to all of servers is DevOps.

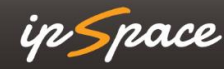

# **Security Aspects**

ip Space

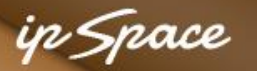

### **Example: Puppet or Chef versus Ansible**

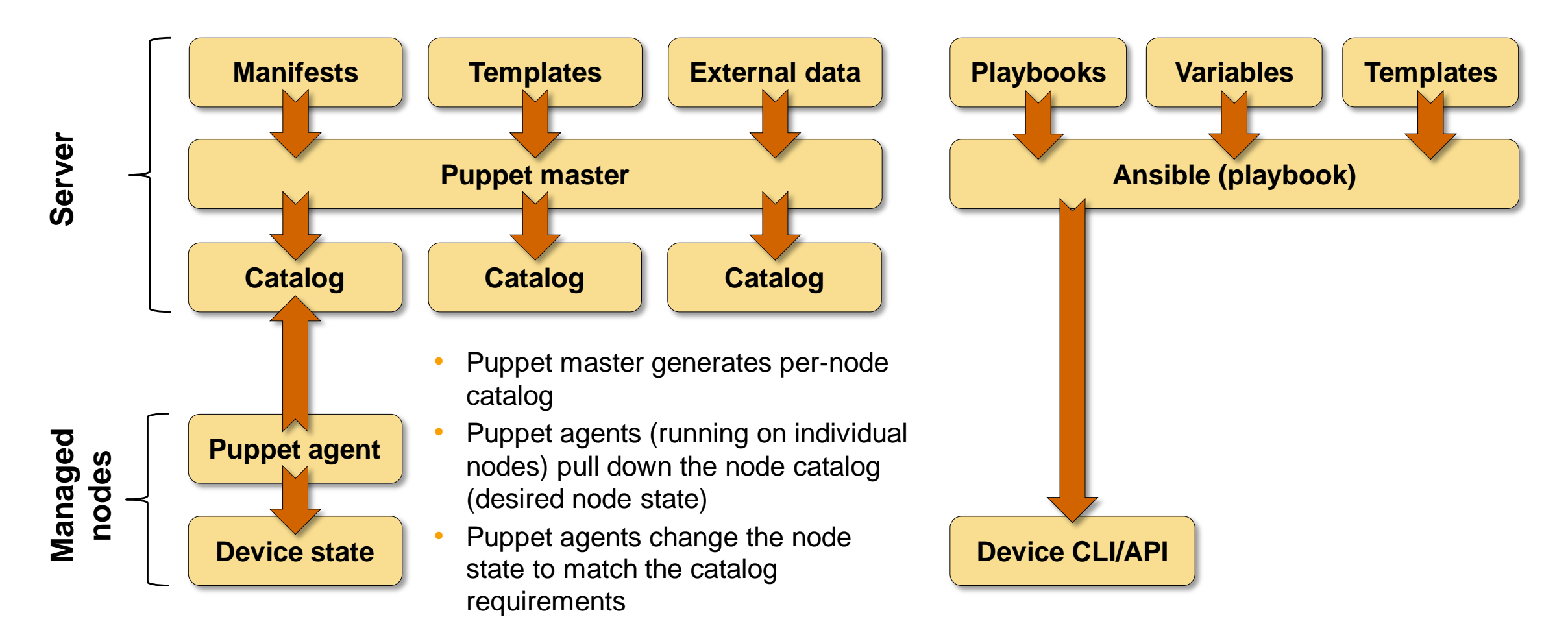

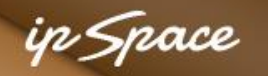

## **Sidetrack: Ansible Vulnerabilities**

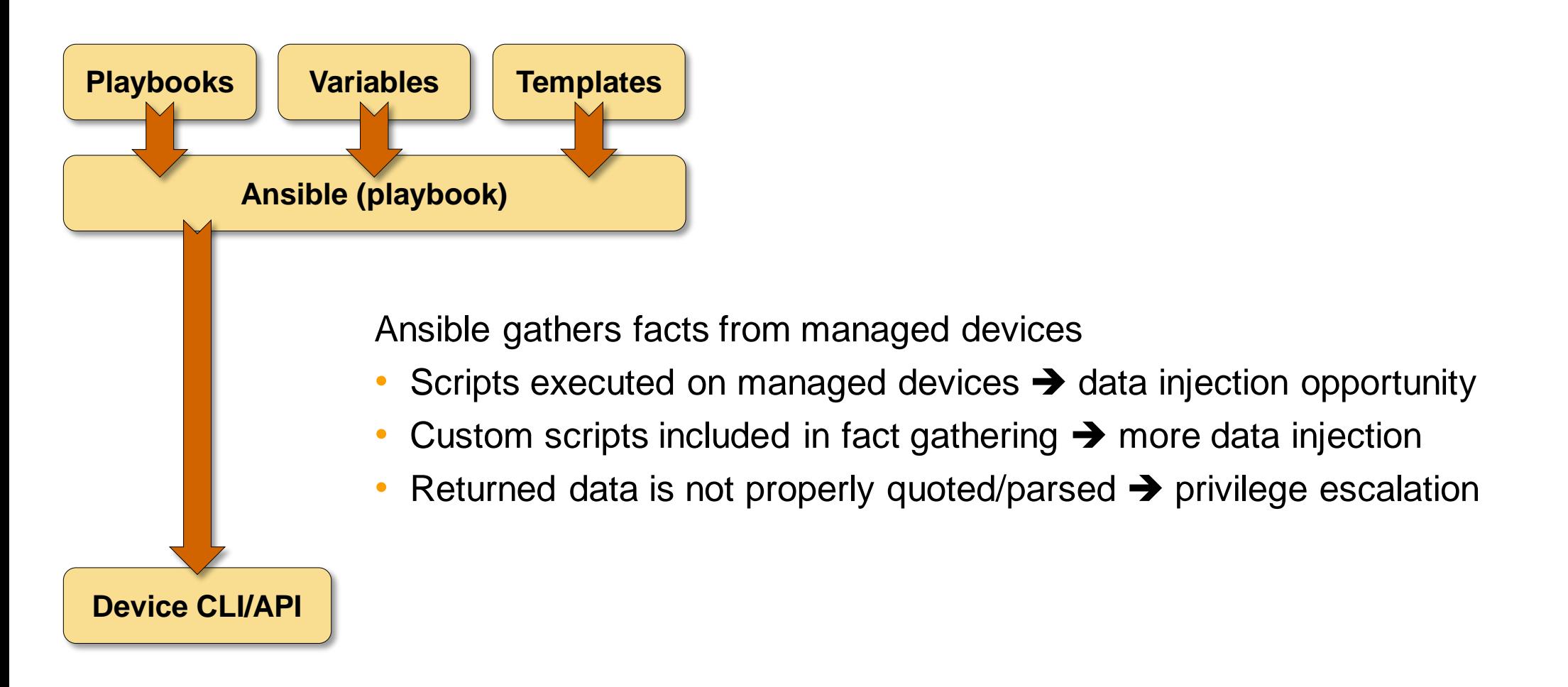

**Not applicable to most network devices (no fact gathering, no custom scripts)**

## Solutions

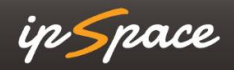

### ip Space

## **The Usual**

- Out-of-band management
- Management network/VRF
- Limit access to management hosts
- SSH-based access
- Use SSH keys
- Role-based access control (commit scripts)

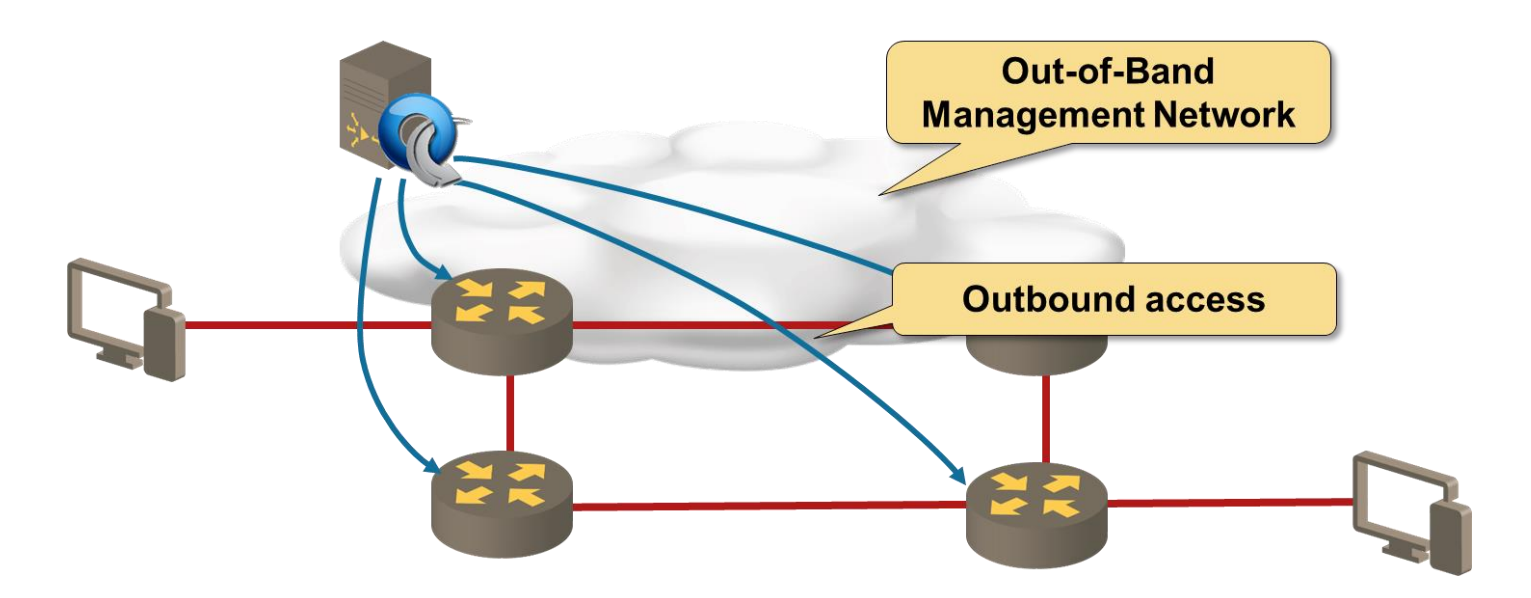

#### **No different from traditional network management systems**

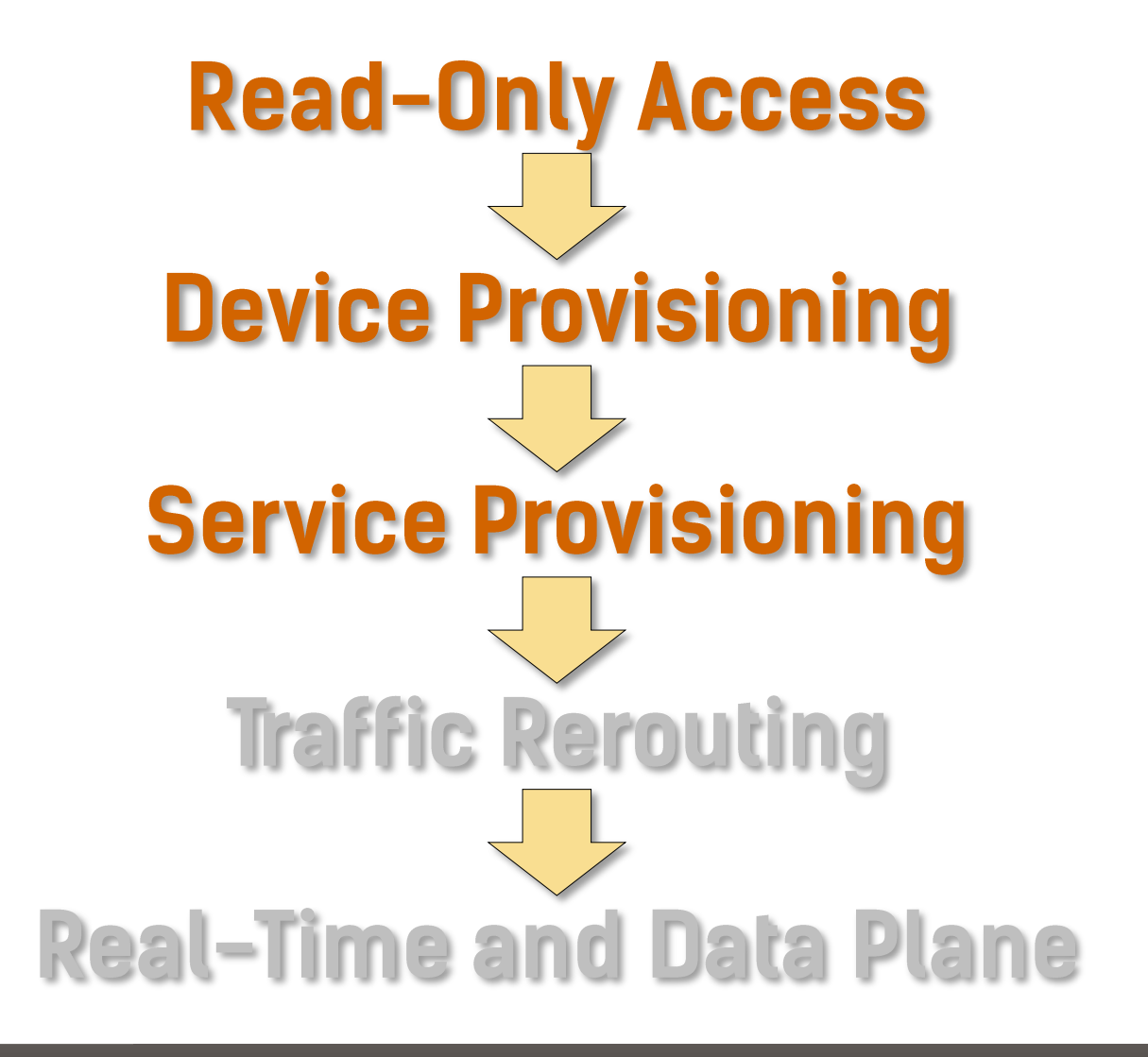

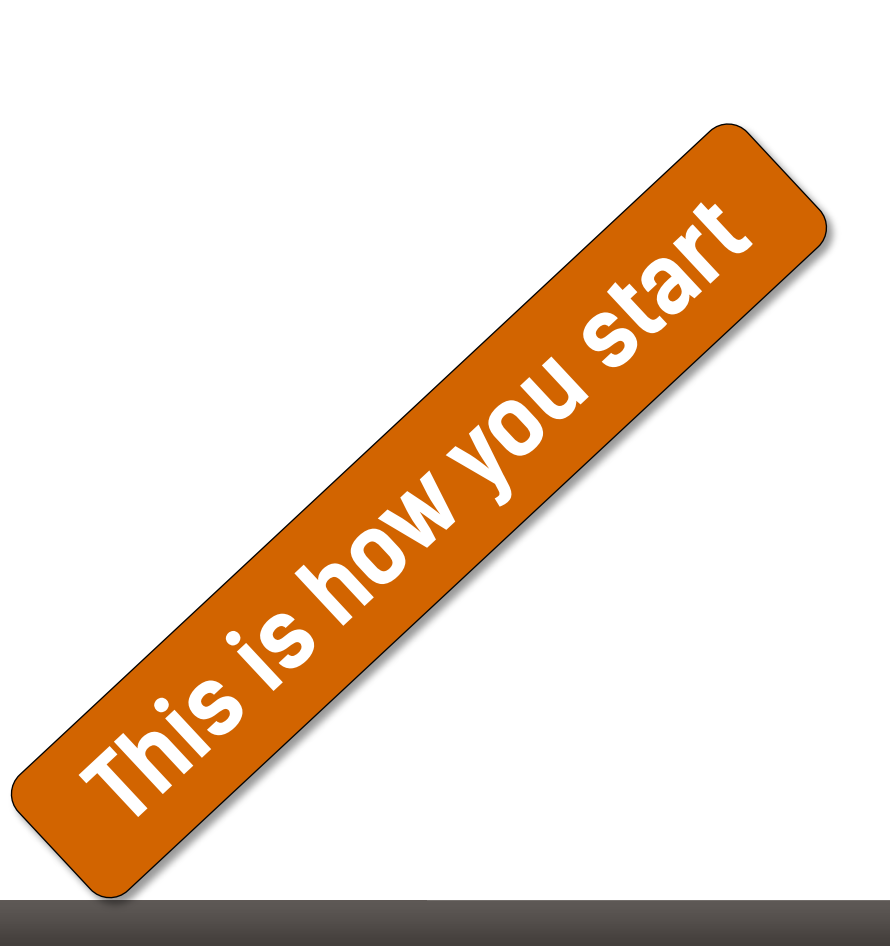

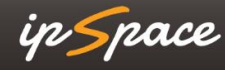

# **Reliability Aspects**

ip Space

## **Shall We Program the Network?**

Keep in mind

- Network is your most critical infrastructure
- Treat network programming like any other critical application

You need

- Programming skills
- Deep understanding of the desired network behavior
- Tools, processes and procedures
- Test environment and QA
- Deployment procedures

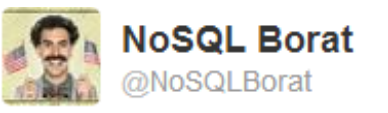

Follow

To make mistake is human. To automatically deploy mistake to all of servers is DevOps.

#### **Applies equally well to home-grown automation or vendor SDN solution**

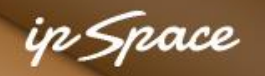

## **Principles**

Trust is good but control is better

- Don't trust input data
- Don't trust device state
- Assert your assumptions
- Fail on unexpected results (device-supported rollback helps)

Validate successful deployment

- Execute **show** commands after configuration change
- Check actual device state, neighbors…
- Fail (or report error) on mismatch

## **Test, Test, Test ... and Test Some More**

Unit tests

• Test every single component with valid and all possible invalid inputs

Functional/integration tests

- Does the automation solution generate the desired configurations?
- Use mockups (check executed commands, return pre-collected printouts)

Continuous Integration

- Generate a test lab and execute tests after every committed change
- Virtual lab for quick checks, physical gear for pre-deployment tests
- Your vendor doesn't want to give you device VMs? Change the vendor!

### **Post-Deployment Tests**

Compare actual and expected network state

- HSRP/VRRP/OSPF/BGP/EIGRP neighbors
- Number of prefixes received from each neighbor
- Traffic statistics (need baseline and anomaly detector)

Perform connectivity tests

- Is the traffic flowing where I expect it to flow?
- Are ACLs or firewall rules working as expected?

Use post-deployment tests for continuous network validation

## **Gaining the Trust**

Read-only access

- Non-intrusive solutions that add immediate value
- API access or topology collection/extraction (example: BGP)
- Leverage end-to-end visibility (usually ignored by NMS)

Configuration generation (templates)

- Cut-and-paste
- Verify-and-deploy (use **check** mode with Ansible)
- Automatic deploys in maintenance windows
- Automatic real-time deploys

More extensive programming

- Control-plane interactions (BGP, RTBH, BGP FlowSpec)
- Read-write API access (example: DirectFlow)

#### **Hint: Get management buy-in and professional programmers**

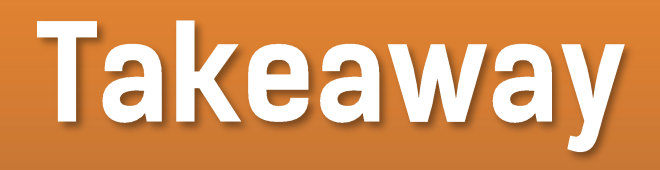

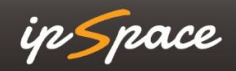

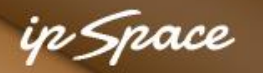

## You'll Be Developing Software No Matter What

### **Get used to it**

- The only way to get agile is to automate deployments
- The only way to automate deployments is to buy or build automation solutions
- Don't trust vendors (or their solutions)
- You don't have to become programmer
- You **MUST** think about **SYSTEMS** and **PROCESSES**

" The real tiger is never a match for the paper one, unless actual use is wanted.

Mythical Man-Month (Frederick P. Brooks, 1975)

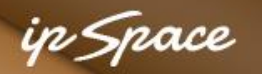

## You'll Be Developing Software No Matter What

#### **Getting there**

- Build a prototype to prove the concept
- Get management buy-in
- Get senior software developer(s) in your team
- Get a few programmers
- Cross-pollinate ;)

- " In most projects, the first system built is barely usable
- " The only question is whether to plan in advance to build a throwaway, or to promise to deliver the throwaway to customers.

Mythical Man-Month (Frederick P. Brooks, 1975)

## **Gartner on Shiny New Object Syndrome**

- [...] address the following questions before introducing any new technology:
- Can the root issue be addressed via a policy or process change?
- If we wait a year, will this become a commoditized capability from established providers (or my existing providers)?
- Do we have existing network, security, or management capabilities that can address the bulk (i.e., 85%) of the technological requirements?
- Do we have the right process and staff expertise to properly leverage the new technology?

**Source: http://blogs.gartner.com/andrew-lerner/2015/01/15/netsecdirtydozen/**

## Vote with Your Wallet

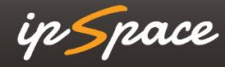

## **What Should You Ask For?**

- Programmable interface (API)
- Structured operational data (in JSON or XML format)
- Device configuration in structured (JSON/XML) format
- Atomic configuration changes (candidate configuration + commit/rollback)
- Configuration rollback
- Configuration replace
- Contextual configuration diff
- Support for industry-standard models (IETF and OpenConfig)
- Feature parity (API to CLI)

**More @ http://blog.ipspace.net/2016/10/network-automation-rfp-requirements.html**

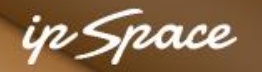

### **Network Automation Track**

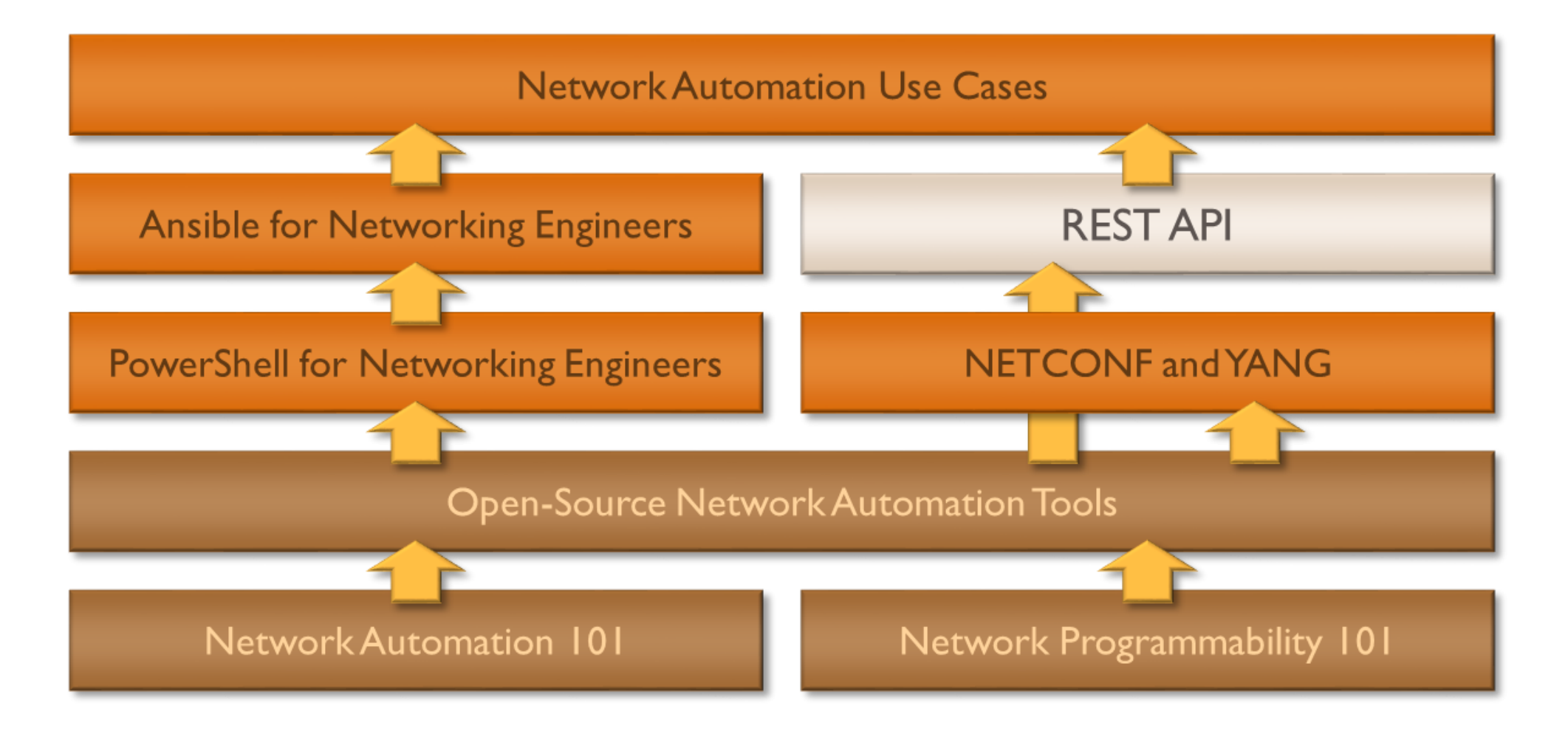

#### **More information @ ipSpace.net/automation @**

## **Building Network Automation**

6 week advanced interactive online course

- High-intensity online course
- Hands-on experience developing automation solutions
- 6-week course spread across 2 months
- Live online discussions and guest speaker sessions
- Design and coding assignments

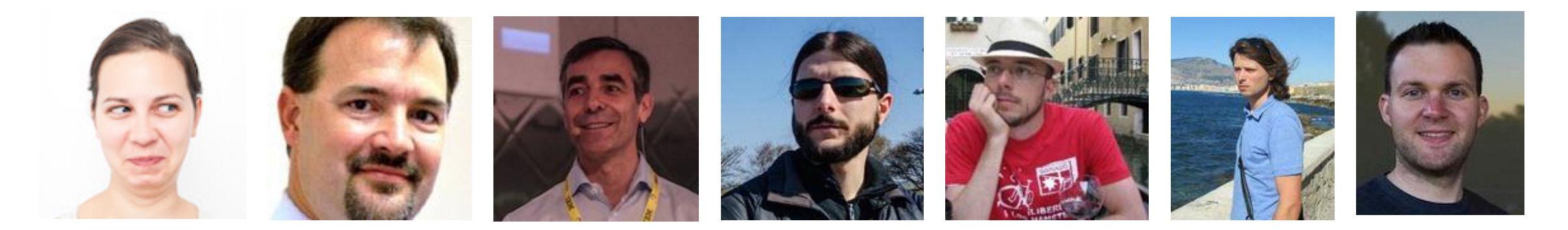

ip Space

**More information @ automation.ipSpace.net** and requires no bridging use and requires  $\blacksquare$ 

Course starting in 冊

#### **September 2017**

## **Questions?**

**Send them to ip@ipSpace.net or @ioshints**

1000-10

Luggues

 $\sqrt{2}$ 

 $301$  or  $201$